## ABC COMPUTER COMPANY, LTD. A 3 8 6 0

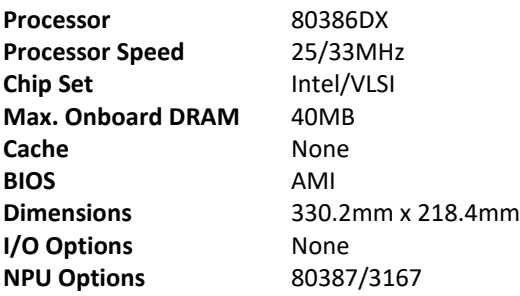

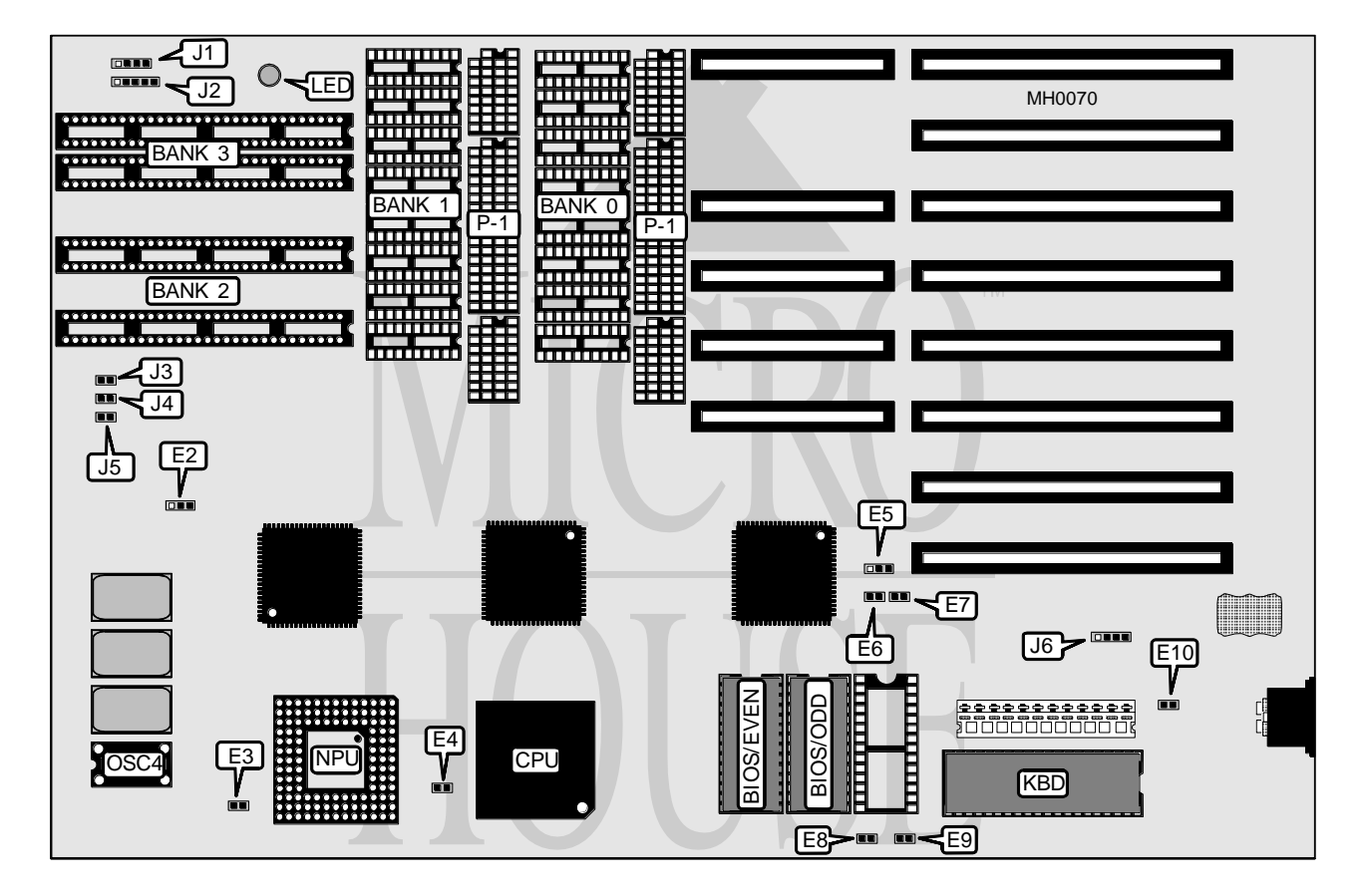

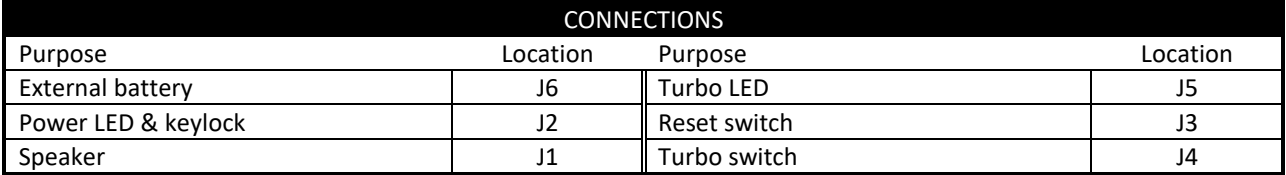

*Continued on next page . . .*

## ABC COMPUTER COMPANY, LTD. A 3 8 6 0

*. . . continued from previous page*

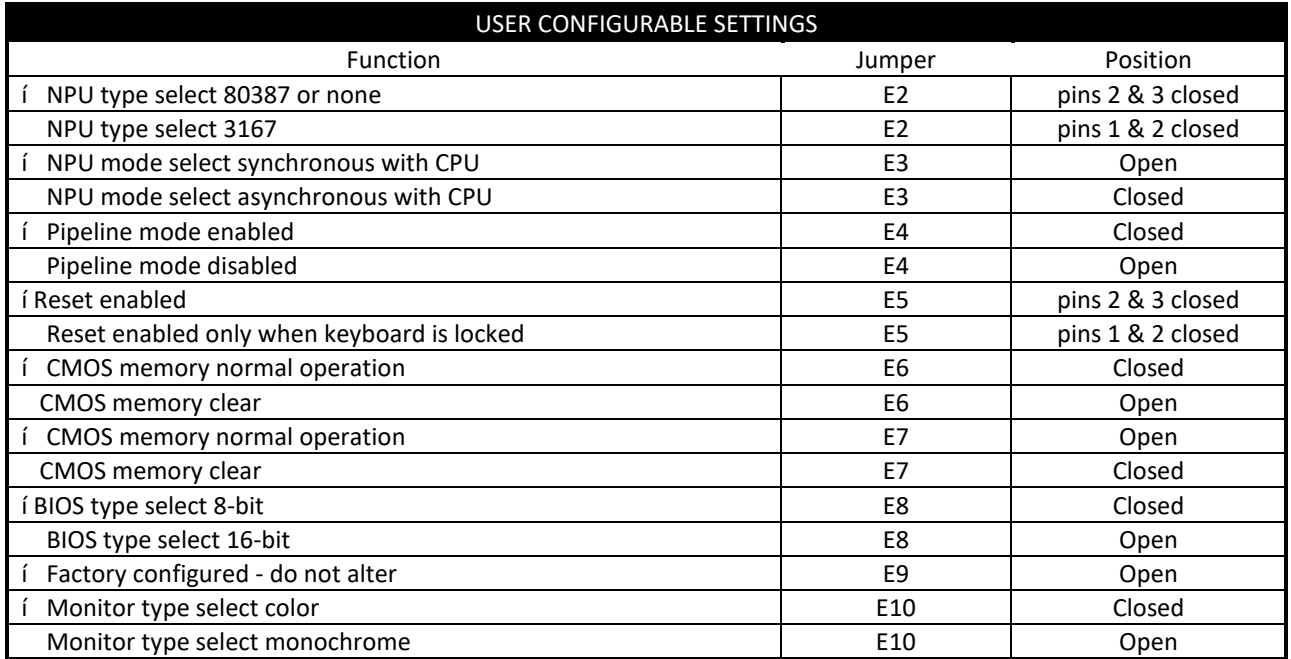

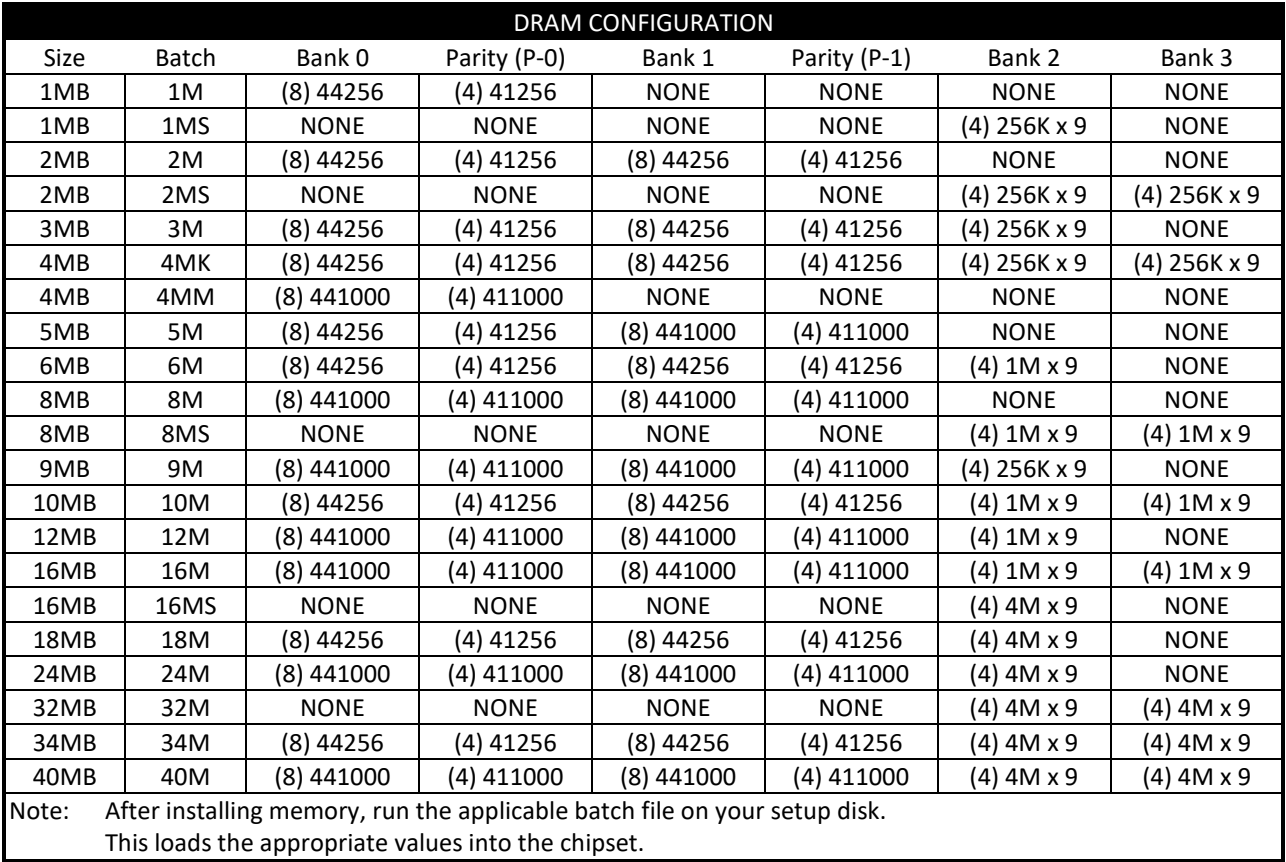